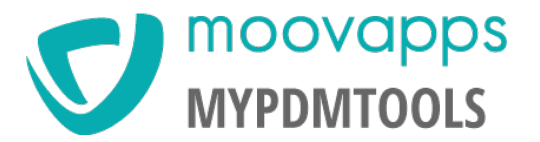

Verzehnfachen Sie die Leistung von SOLIDWORKS PDM Professional!

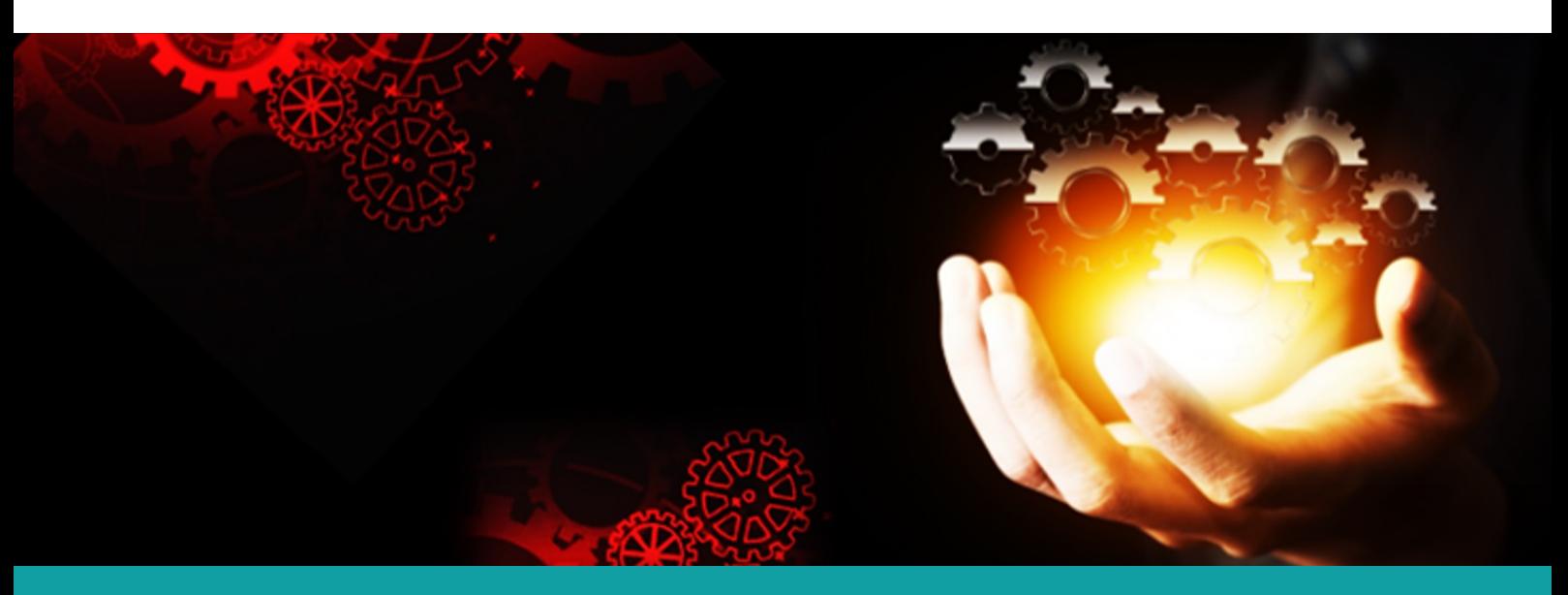

**Mit myPDMtools passen Sie SOLIDWORKS PDM Professional an Ihre Arbeitsverfahren an und verbessern Ihre Effizienz**

## **WER BENÖTIGT MYPDMTOOLS?**

Alle Unternehmen, die mit SOLIDWORKS PDM Professional ausgestattet sind oder, die auf den Tresor von SOLIDWORKS PDM Professional über myCADtools Tools zugreifen möchten

#### **MIT MOOVAPPS MYPDMTOOLS :**

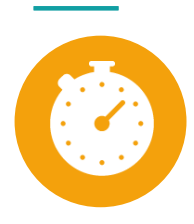

Zeitgewinn und erhöhte Zuverlässigkeit

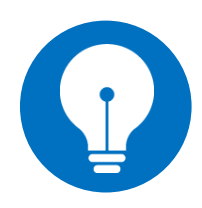

Steigern Sie Ihre Produktivität zugunsten der Innovation

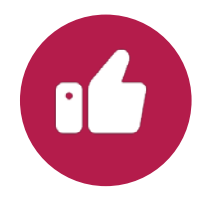

Verbesseren Sie die Qualität der PDM Daten

## **IHRE HERAUSFORDERUNGEN**

- Zeitaufwand für die Projektdatenverwaltung reduzieren um sich auf die Entwicklung neuer Produkte zu konzentrieren
- Erweitern der SW PDM Professional Funktionalitäten unter Berücksichtigung der Arbeitsweise und Abläufe des Unternehmens
- Zugang zu fortschrittlichen Analysetools im Bezug auf Datennutzung und Datenkonsistenz

## **MOOVAPPS MYPDMTOOLS**

Moovapps myPDMtools ist eine Reihe von exklusiven Tools vollständig in SW PDM integriert, die Ihnen ermöglicht Ihre Einstellungen von SOLIDWORKS PDM Professional entsprechend den Abläufen Ihres Unternehmens zu standardisieren, Fehler und Versäumnisse zu vermeiden durch Automatisierung der täglichen Aufgaben, wiederkehrende und mühselige Arbeiten zu eliminieren, die Qualität der PDM-Daten zu verbessern, etc.

Moovapps, a solution by  $\bigcirc$  visiativ group www.moovapps.com – www.visiativ.com - info@moovapps.com

# **Mit Moovapps myPDMtools**

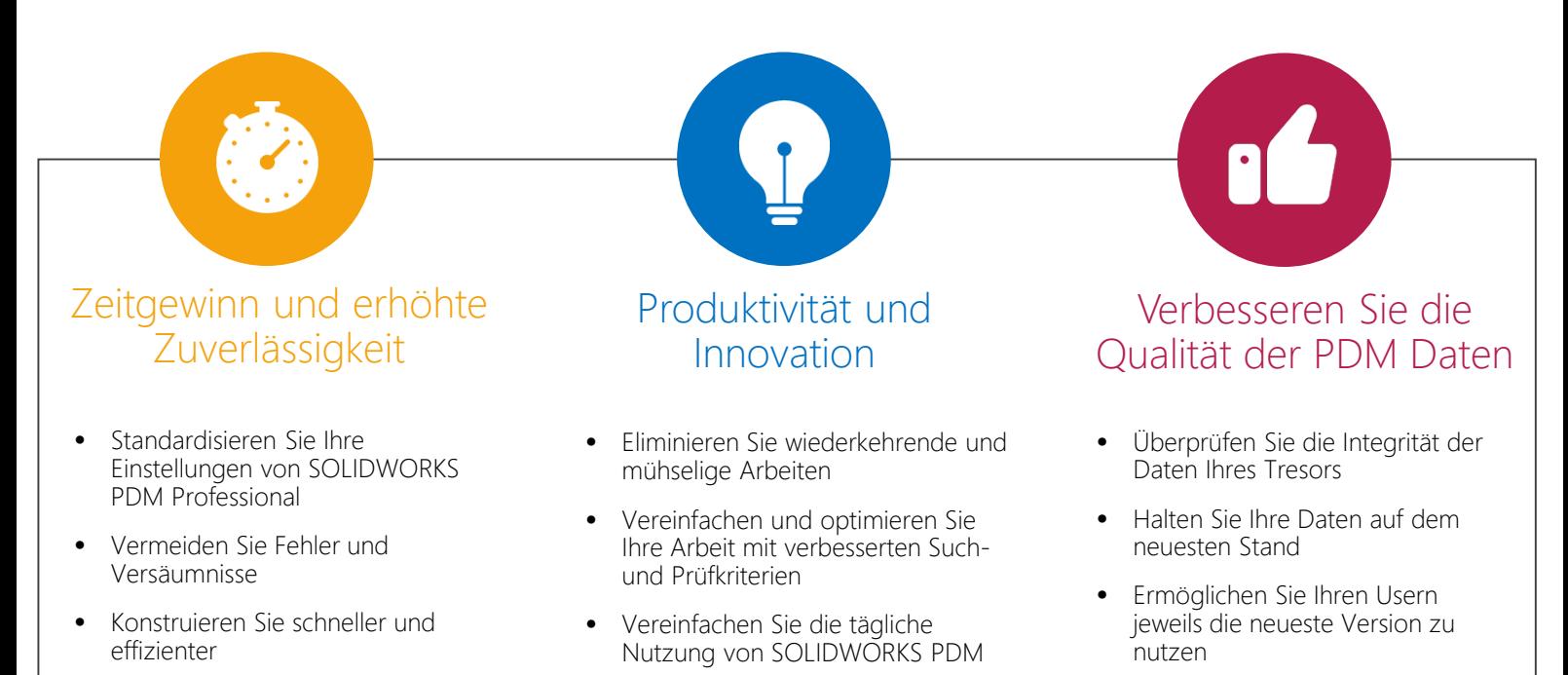

### **KERNFUNKTIONEN**

- Verbesserung der Suchfunktionalität und -leistung im PDM
- Planung und Einrichtung automatischer Bereinigung des lokalen Caches
- Batch-Archivierung von Daten und Metadaten im Tresor aus einem Windows-Verzeichnisbaum
- Erstellen Sie ein PDF-Dokumentenpaket, das alle für die Erstellung eines Projekts erforderlichen Dokumente enthält
- Drucken Sie Ihre Dokumente mithilfe einer PDM-Aufgabe
- PDF-Konvertierung von Office-, DXF- und DWG-Dokumenten
- Erstellen Sie intelligente Auswahllisten zum Ausfüllen von Datenkarten
- Etc.

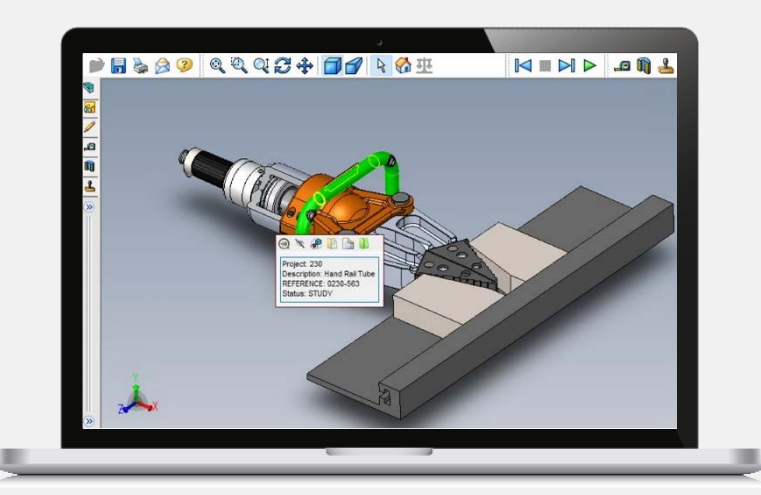

#### **DIESE UNTERNEHMEN VERTRAUEN UNS**

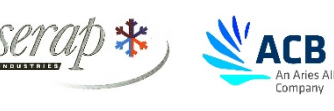

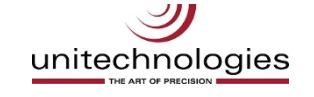

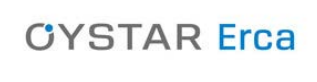

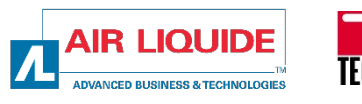

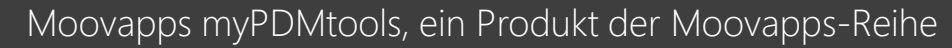

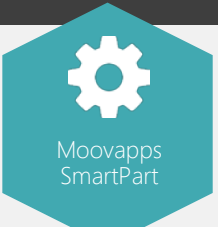

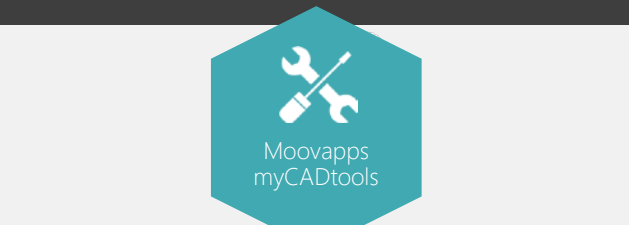

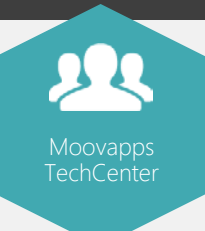